## Celestia cheat sheet

## Mouse functions

Left drag: Orient the view

Right drag: Orbit the selected object

Wheel: Adjust the distance to your current selection

Right + Left drag: Adjust your distance to the selection

Ctrl + Left drag: Adjust your distance to the selection

Shift + Left drag: Changes your field of view (e.g. => Telescopic view.)

Wheel click: Toggles the field of view between 45 degrees and the previous field of view

Left click: Select the object you click on

Left double click: Center the selection

Right click: Brings up the context menu

## Keyboard navigation commands

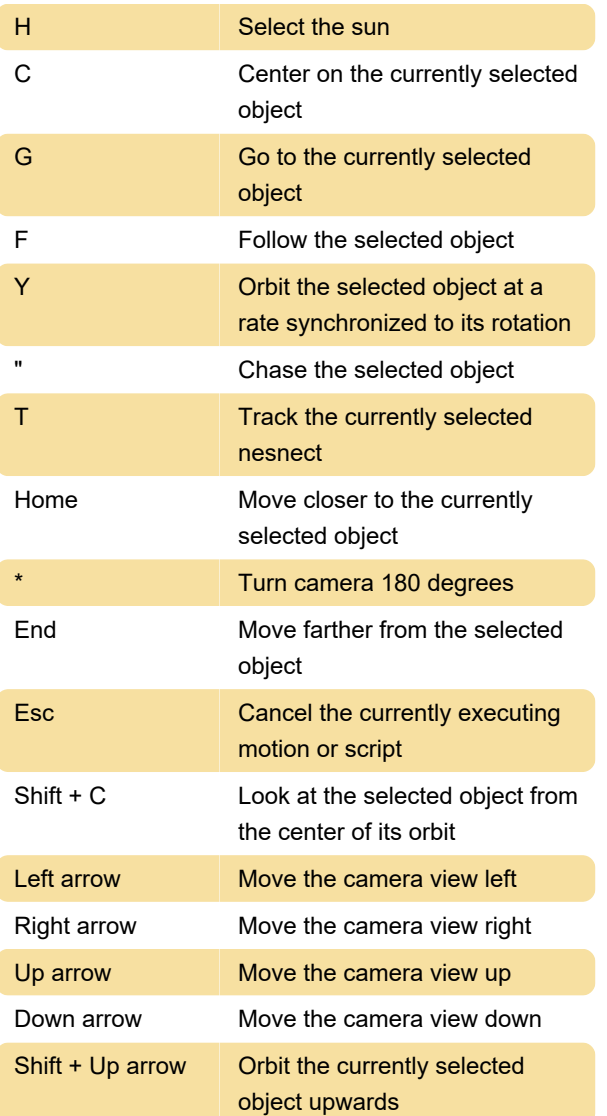

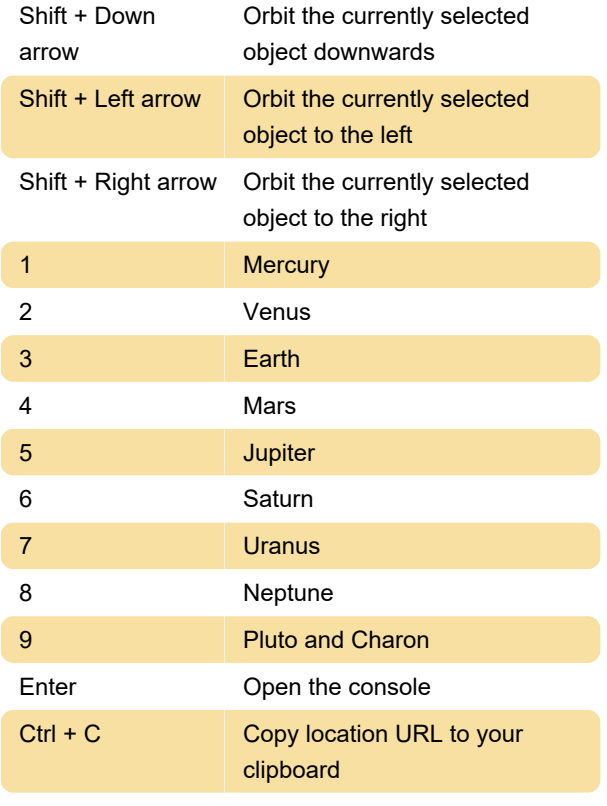

Last modification: 2/14/2021 6:23:38 PM

More information: [defkey.com/celestia-shortcuts](https://defkey.com/celestia-shortcuts)

[Customize this PDF...](https://defkey.com/celestia-shortcuts?pdfOptions=true)